## **/ISRock** Jumpers and headers setting guide

## **IMB-140 Plus**

COM Port PWR Setting Headers 1 : SET\_CM2 (For COM Port2)

2 : BLT\_PWM1 (CON\_LBKLT\_CTL) 1-2 : +3V Level  $\overline{D}$  O O 2-3 : +5V Level  $2<sub>3</sub>$ 

 $\mathbf{1}$ 

1 : SET\_CM1 (For COM Port1) 23 : SET\_CM4 (For COM Port4) 23 : SET\_CM6 (For COM Port6)

23 : SET\_CM5 (For COM Port5)

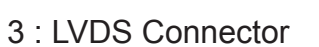

## 4 : DIS\_LCD1

SATA2 Connectors 10 : SATA2\_1 13 : SATA2\_2

- 11 : SATAPWR\_SEL1 Open : SATA2\_2 pin7 = NC Short : SATA2  $2$  pin7 =  $+5V$  $1|0|0|$
- 12 : Printer Port Header

Internal USB Connectors 14 : USB Port4, 5

0000 PWR -5 +5 GND PWR -4 +4 GND <u>0000</u>

16 : USB Port6 34 : USB Port7

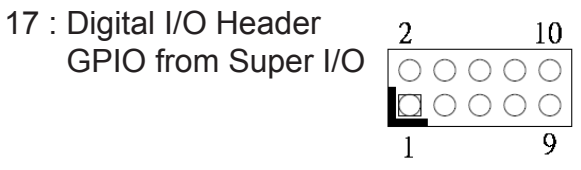

18 : Digital I/O Header PWR Setting 1-2: +12V

2-3: +5V

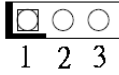

19 : Clear CMOS Header 1-2: Normal 2-3: Clear CMOS

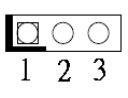

20 : PWR-On Mode Setting 1-2: AT Mode 2-3: ATX Mode

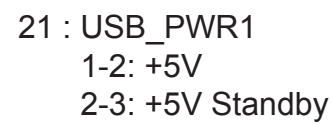

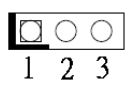

 $\Box \circ \Diamond$  $1 \quad 2 \quad 3$ 

 Open : Enable LVDS Panel Short : Disable LVDS Panel 1

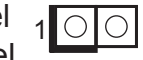

- 8 : 3-Pin Chassis FAN Con (+12V)
- 9 : SATA Power Output Connector +12V

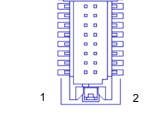

 $\overline{123}$ 

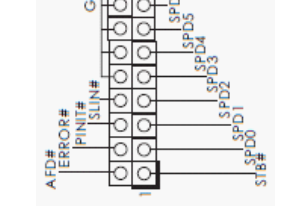

G<br>J

+5V

د

∩

-0  $\circ$ 0

G<br>O

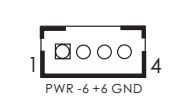

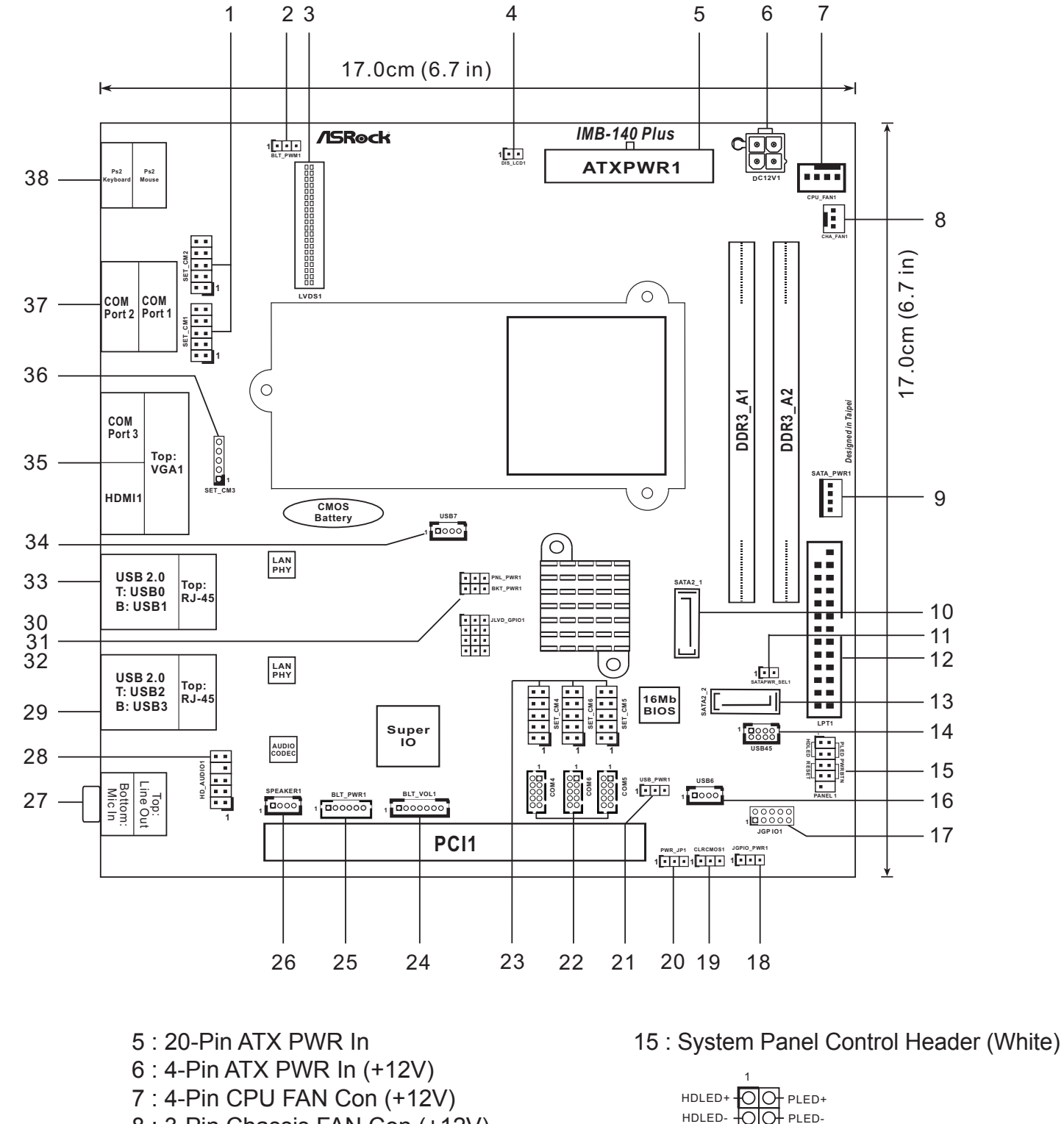

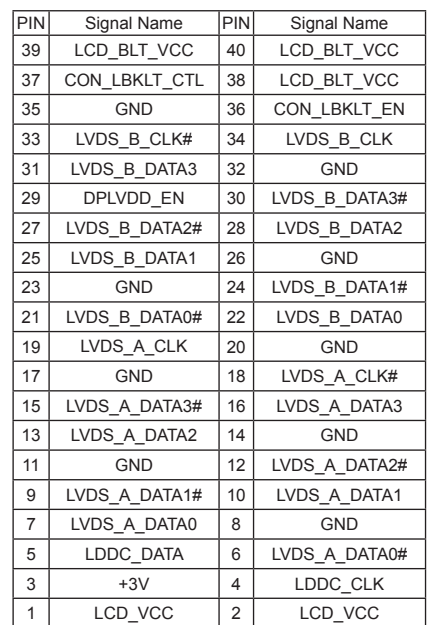

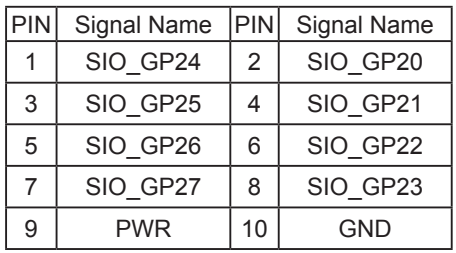

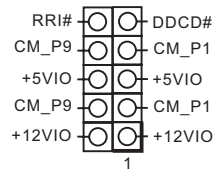

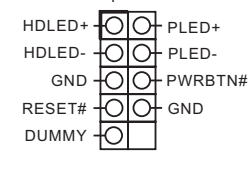

- Internal COM Port Connectors:
- 22 : COM4 (COM Port4) 22 : COM6 (COM Port6) RRXD\_5
- 22 : COM5 (COM Port5)

24 : Panel Brightness and Speaker Volume **Control** 

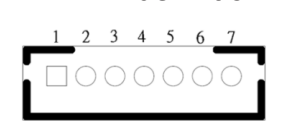

- Pin definition: 1=> Volume\_UP 2=> Volume\_DOWN OCOOO 3=> PANEL PWR Down 4=> Panel BackLight UP 5=> Panel BackLight Down 6=> GND 7=> GND
- 25 : Panel BackLight Inverter Connector DO0000 1,2=> GND 3=> CON\_LBKLT\_CTL
- 29 : Top : RJ45 LAN Port Bottom : USB2.0 (USB23)
- 30 : Panel VDD PWR Setting (LCD\_VCC) 1-2: +3.3V  $\overline{O \circ O}$

 (LCD\_BLT\_VCC) 1-2: +5V  $200$  2-3: +12V  $1 \quad 2 \quad 3$ 

32 : Panel Resolution Selection High Low

 $\begin{array}{c} \square \ \square \ \square \end{array}$ 

 $OQ\overline{O}$ 

 $OQ$ 

 $\alpha c$ 

GPIO0

- GPIO1

GPIO2

GPIO3

28 : Front Panel Audio Header (White)

2-3: +5V 
$$
\frac{1200}{123}
$$

31 : Panel BackLight PWR Setting

- 36 : COM Port PWR Setting Header (SET\_CM3 (For COM Port3))
	- $\Theta$  DDCD#  $\overline{O}$  CM\_P1 lОł +5VIO  $-CM_P1$ Юł  $\overline{\circ}$ +12VIO 1
- 37 : Higher: COM Port 1 RS232/422/485 Lower: COM Port 2 – RS232 Only
- 38 : Higher (Green) PS/2 Mouse Lower (Purple) – PS/2 KeyBoard

 $O-J$ \_SENSE OUT2\_L OUT\_RET MIC\_RET PRESENCE# MIC2\_R GND MIC2\_L  $\odot$ O $\rightarrow$ OUT2\_R 1

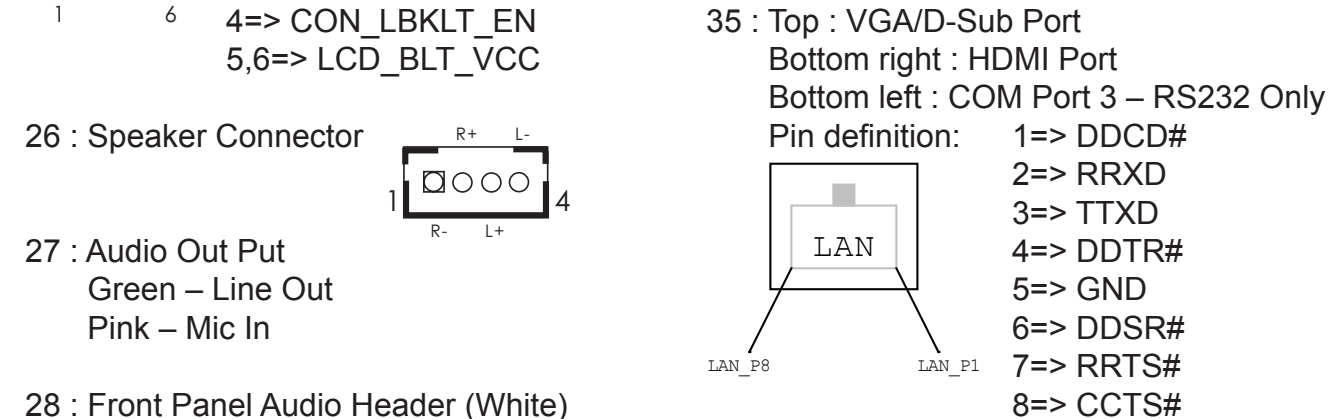

- Note: If you want to use BIOS to set Panel type, then set all GPIO[3:0]= "1111". If you want to use jumpers to set Panel type, select "Set by Jumper" in BIOS.
- 33 : Top : RJ45 LAN Port Bottom : USB2.0 (USB01)

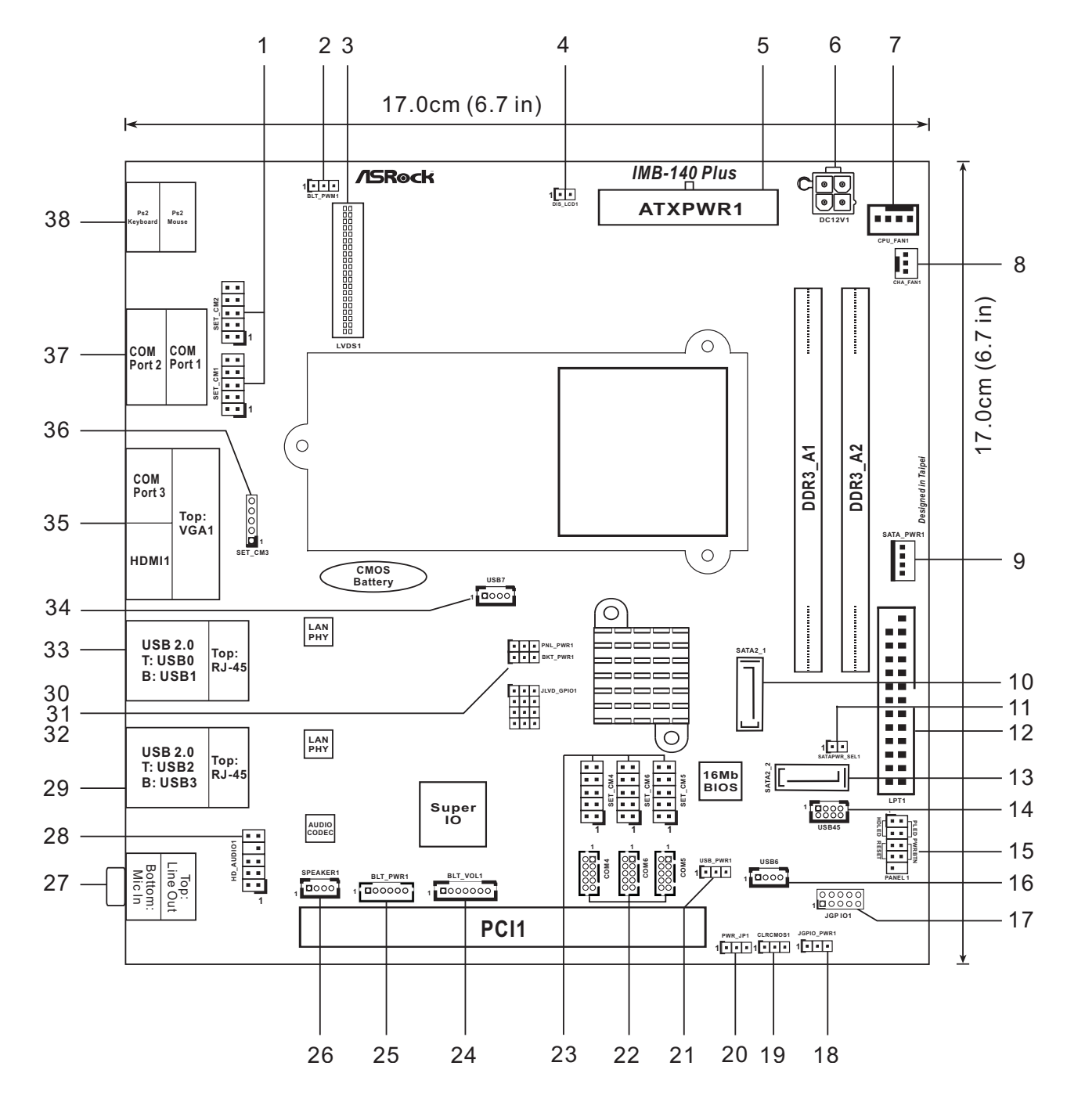

1

n

 $-CM5$  P1

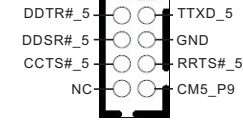